# **HERZ-Thermostat**

# **Thermostatköpfe mit Flüssigkeitsfühler**

Normblatt für 9230/9260, Ausgabe 0711

9230 / 9260

90

**HERZ-Thermostatkopf** 9230 9260 EN 215 S, geprüft und registriert  $\overline{\mathcal{N}}$ 

# **Ausführung**

#### 1 **9230** 06 **Heizkörperthermostat mit Flüssigkeitsfühler (Hydrosensor)**

mit Stellung "0", Frostsicherung einstellbar, mit Begrenzung und Blockierung des Sollwertbereiches. Handradfarbe weiß.

# 1 **9260** 06 **Heizkörperthermostat mit Flüssigkeitsfühler (Hydrosensor)**

mit automatischer Frostsicherung und Begrenzung und Blockierung des Sollwertbereiches. Handradfarbe weiß.

# **Sonderausführung**

# 1 **9230** 59 **Heizkörperthermostat mit Griffring**

Der Griffring am Handrad ermöglicht leicht die präzise Einstellung der gewünschten Behaglichkeitstemperatur auch bei körperlicher Behinderung. Mit Stellung "0", Frostsicherung einstellbar, mit Begrenzung und Blockierung des Sollwertbereiches, Handradfarbe weiß.

### **Betriebsdaten**

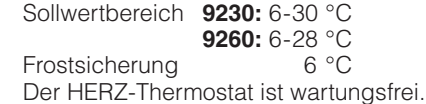

#### **Anwendung**

 Zur Montage auf allen HERZ-Ventilen, die für thermostatischen Betrieb eingerichtet sind. Artikelnummern, Dimensionen und Lieferform der HERZ-Ventile sind den jeweiligen Produktnormblättern zu entnehmen.

# **Funktionsweise**

 Der HERZ-Thermostat dient als Fühl- und Regelelement. Durch die Volumsänderung der Flüssigkeitsfüllung im HERZ-Hydrosensor wird die Schubspindel des Ventils bewegt.

# **Design**

Das ansprechende Design des HERZ-Thermostaten wurde in Zusammenarbeit mit "Porsche Design GmbH", Ferdinand A. Porsche, A-5700 Zell am See, entwickelt.

# **Einstellmöglichkeiten**

Durch Gegenüberstellung der Skalenmarkierungen zum Anzeigesteg können im Raum ungefähr folgende Temperaturwerte erreicht werden, wobei Abweichungen von einigen Temperaturgraden (K) je nach Einbauart und Anlagenausführung möglich sind.

#### **Handradskala**

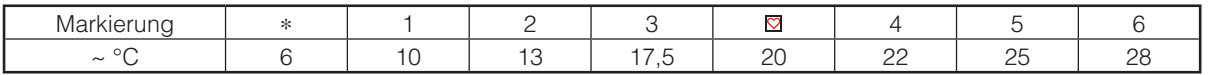

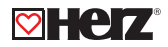

# **maximale Einstellung**

 Thermostat **9230**: Drehung entgegen dem Uhrzeigersinn bis zur Maximalstellung (Werkseinstellung) entspricht ca. 30 °C.

Thermostat **9260**: bei Skalenmarkierung "6", entspricht ca. 28 °C.

# **Komforteinstellung**

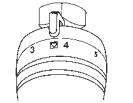

Die Komforteinstellung ⊠ entspricht etwa einer Raumtemperatur von 20 °C und stellt ein Optimum von Behaglichkeit, Energieeinsparung und Heizkomfort dar.

#### **Frostsicherung** ∗

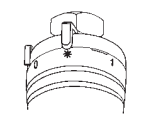

Bei Stellung "\*" öffnet das Ventil selbsttätig bei ca. 6 °C Umgebungstemperatur und verhindert das Einfrieren der Anlage.

#### **Absperrung Thermostat 9230**

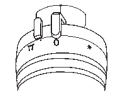

Bei Stellung "0" wird das Thermostatventil abgesperrt und die Frostsicherung außer Kraft gesetzt.

Die thermostatische Funktion bleibt jedoch erhalten.

# **Werkseinstellung**

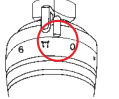

Die Werkseinstellung des Anschlages ist durch eine Punktmarke gekennzeichnet und entspricht dem vollen Drehbereich.

#### **Sommereinstellung**

Nach Beendigung der Heizperiode Thermostate durch Drehung entgegen dem Uhrzeigersinn ganz öffnen, um ein Festsetzen von Schmutzpartikeln am Ventilsitz zu vermeiden.

# **Diebstahlschutz**

Als Diebstahlschutz ist eine Schnappschelle erhältlich, die über die Befestigungsmutter montiert wird.

# **Zubehör**

- 1 **6640** 00 HERZ-Universalschlüssel, Öffner für Diebstahlschutz
- 1 **6807** 90 HERZ-TS-90-Montageschlüssel
- 1 **9551** 00 Anschlagstifte zur Begrenzung und Blockierung des Sollwertbereiches
- 1 **9552** 03 Diebstahlschutz (Schnappschellen), Öffnen mit Schlüssel 1 **6640** 00
- 1 **9553** 44 Abdeckhülse für Thermostat-Befestigungsmutter

## **Montage**

- 1. Schraubkappe oder Handantrieb vom Thermostatventil-Unterteil abschrauben.
- 2. Thermostatkopf in Stellung "ganz offen" (Werkseinstellung) so auf das Ventilunterteil aufsetzen, daß die Verdrehsicherung einrastet und der Anzeigesteg gut sichtbar ist.
- 3. Überwurfmutter aufschrauben und mäßig festziehen (Schlüssel SW 30).
- 4. Funktionsweise durch Drehen des Handrades prüfen.

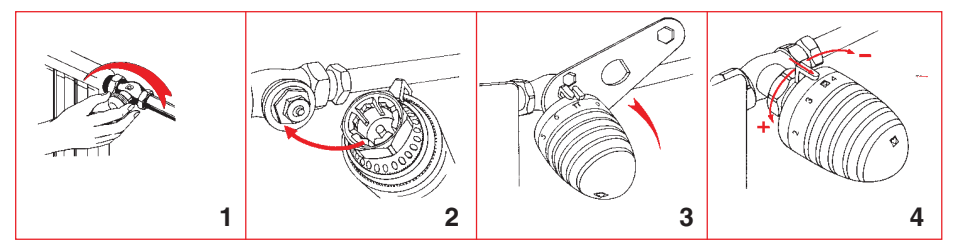

# **Einbauhinweise**

 Der HERZ-Thermostatkopf soll keinesfalls direkter Sonneneinstrahlung oder stark wärmeabstrahlenden Geräten ausgesetzt werden (z.B. Fernsehgerät). Ist der Heizkörper abgedeckt – Verkleidungen oder schwere Vorhänge – bildet sich eine Wärmestauzone, in der der Thermostat die Raumtemperatur nicht fühlen und daher nicht regeln kann. In diesen Fällen ist der HERZ-Thermostat mit Fernfühler bzw. Fernbetätigung zu verwenden.

# **Einstellungen zur Begrenzung oder Blockierung des Sollwertbereiches**

# **Begrenzungen**

# **Persönliche Komforteinstellung**

 Durch Versetzen des rastbaren Anschlagringes kann die persönliche Komforteinstellung als Maxi- oder Minimumbegrenzung eingestellt werden. Im Lieferzustand ist der volle Drehbereich vorhanden.

# **Vorgangsweise**

- Handrad auf die gewünschte Position drehen. (Abb. 1).
- Anschlagring in Richtung Ventil entriegeln (eine Raste) und so drehen, daß der Anschlag links (Begrenzung nach unten) oder rechts (Begrenzung nach oben) des Anzeigesteges positioniert ist. (Abb. 2, 3).
- Eingestellten Anschlagring wieder aufrasten. (Abb. 4).
- Je nach Einstellung kann der Thermostatkopf nun bis zur gewünschten Position bzw. von dieser bis zur maximalen Einstellung gedreht werden.

 Diese Komforteinstellung kann jederzeit wieder verändert oder rückgängig gemacht werden. Die Werkseinstellung des Anschlages ist durch eine Punktmarke gekennzeichnet und entspricht dem vollen Drehbereich.

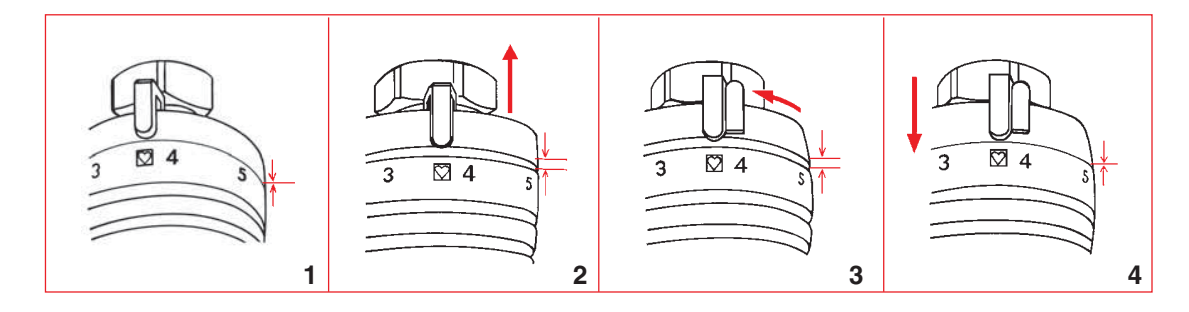

**Verdeckte Begrenzung oder Blockierung**

 Durch Setzen von einem oder zwei steckbaren Anschlagstiften kann eine von Unbefugten nicht sicht- und manipulierbare Begrenzung oder Blockierung des Drehbereiches vorgenommen werden. Die Anschlagstifte sind als Zubehör erhältlich. Set: Art. Nr. 1 **9551** 00.

# **Vorgangsweise**

 An der Unterseite des Thermostatkopfes ist im Sockelteil ein Lochkreis zur Aufnahme der Anschlagstifte vorgesehen.

- Das Handrad des Thermostatkopfes auf die gewünschte Position der Begrenzung bzw. Blockierung stellen.
- Auf der Handradskala zwischen den Positionen "\*" und "1" befindet sich ein Querstrich, der die Markierung für das Setzen der Anschlagstifte ergibt. Es ist dabei sinngemäß die Vorgangsweise wie bei "Begrenzungen" anzuwenden.
- Begrenzung nach unten: Stift in das Loch stecken, das mit dem linken Ende des Striches fluchtet.
- Begrenzung nach oben: Stift fluchtend mit dem rechten Ende des Striches setzen.
- Blockierung auf eine Einstellung: je einen Stift am linken und am rechten Ende des Striches setzen.

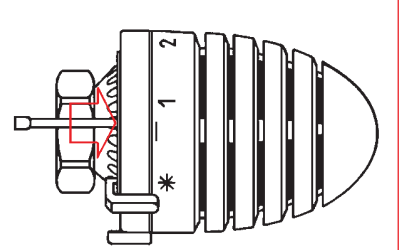

 • Die Anschlagstifte sind bis zum Anschlag (Verdickung) einzustecken. Sie können mit einem geeigneten Werkzeug (Flachzange etc.) wieder entfernt werden.